DUT SRC – IUT de Marne-la-Vallée 14/05/2012 INF240 – Bases de données

# *Cours 4*

# *Le langage SQL et ses fonctionnalités avancées*

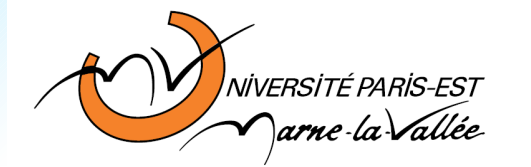

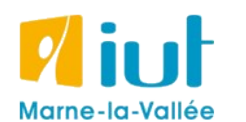

Philippe Gambette

## **Sources**

- Cours de Tony Grandame à l'IUT de Marne-la-Vallée en 2010-2011
- Cours de Mathieu Mangeot, IUT de Savoie

<http://jibiki.univ-savoie.fr/~mangeot/Cours/BasesDeDonnees.pdf>

• Cours de Fabrice Meuzeret, IUT de Troyes

<http://195.83.128.55/~fmeuzeret/vrac/>

• Livre de Laurent Audibert : *Bases de données - de la modélisation au SQL*  Version partielle sur : <http://laurent-audibert.developpez.com/Cours-BD/html/index.php>

## **Plan du cours 4 – Le langage SQL**

- Résumé des épisodes précédents
- Langage de manipulation des données
- SQL avancé : les jointures

## **Plan**

- Résumé des épisodes précédents
- Langage de manipulation des données
- SQL avancé : les jointures

## **Langage de création de données**

- Création de base : CREATE DATABASE
- Suppression de base : DROP DATABASE
- Modification de base : ALTER DATABASE
- Création de table : CREATE TABLE
- Renommage de table : RENAME TABLE
- Suppression de table : DROP TABLE

## **Langage de modification de données**

- Ajout de données : INSERT
- Modification de données : UPDATE
- Suppression de données : DELETE
- Consultation de données : SELECT
- Critères de sélection de données : WHERE

## **Plan**

- Résumé des épisodes précédents
- Langage de manipulation des données
- SQL avancé : les jointures

Le WHERE permet de préciser les critères de recherche et d'associer les tables entre elles.

```
Tous les opérateurs =, \langle \rangle, \langle \rangle, \langle \rangle, \langle \rangle, \langle \rangle, \langle \rangle, \langle \rangle, \langle \rangle, \langle \rangle, \langle \rangle, \langle \rangle, \langle \rangleIN, NOT IN, IS NULL, IS NOT NULL, ... sont supportés.
```
Pour chercher des données contenues dans une table ainsi que dans une autre table liées par le biais d'une clé étrangère, indispensable de préciser l'égalité entre les 2 champs.

**Attention :** si toutes les tables listées dans la clause FROM ne sont pas associées dans la clause WHERE, le moteur effectuera un produit cartésien des tables non liées.

Ainsi si 3 tables de 500, 1000, et 2500 lignes sont appelées dans le FROM sans association dans la clause WHERE, le résultat sera de :

500 \* 1000 \* 2500 = 1 250 000 000 lignes.

**Lire des données dans une ou plusieurs tables :**

```
SELECT [DISTINCT] select expression,...
FROM table references
      [WHERE where definition]
       [ORDER BY {unsigned_integer | nom_de_colonne}
                                      [ASC \mid DEC \mid ...] [LIMIT [offset,] lignes]
```
select expression indique la colonne à lire, une constante, ou une valeur calculée.

Le DISTINCT permet de ne lire que des valeurs distinctes.

Le FROM permet de lister les tables à utiliser dans la recherche des données.

Le ORDER BY permet de trier le résultat de la requête (ASC : croissant, DESC : décroissant).

On désire lire les noms rangés par ordre alphabétique de toutes les personnes qui se prénomment Lisa.

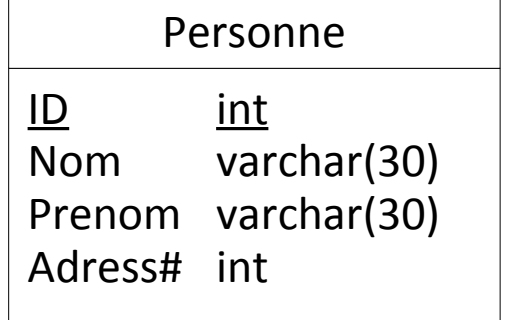

On désire lire les noms rangés par ordre alphabétique de toutes les personnes qui se prénomment Lisa.

```
SELECT Nom FROM Personne
WHERE Prenom = 'Lisa' ORDER BY 1
```
On désire lire tous les noms et prénoms associés dans un champ séparés par un espace.

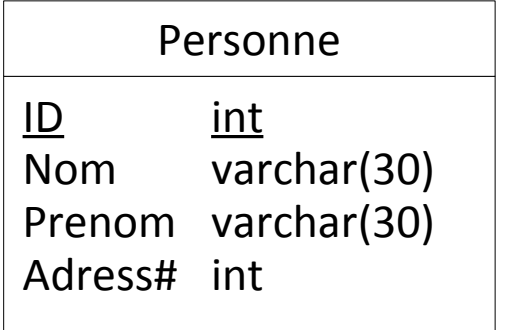

On désire lire les noms rangés par ordre alphabétique de toutes les personnes qui se prénomment Lisa.

```
SELECT Nom FROM Personne
WHERE Prenom = 'Lisa' ORDER BY 1
```
On désire lire tous les noms et prénoms associés dans un champ séparés par un espace.

```
ID int
Nom varchar(30)
Prenom varchar(30)
Adress# int
     Personne
```

```
SELECT concat(Nom, ' ', Prenom) as Gens
FROM Personne ORDER BY 1
```
On désire lire les ID de toutes les personnes ayant une adresse renseignée.

On désire lire les noms rangés par ordre alphabétique de toutes les personnes qui se prénomment Lisa.

```
SELECT Nom FROM Personne
WHERE Prenom = 'Lisa' ORDER BY 1
```
On désire lire tous les noms et prénoms associés dans un champ séparés par un espace.

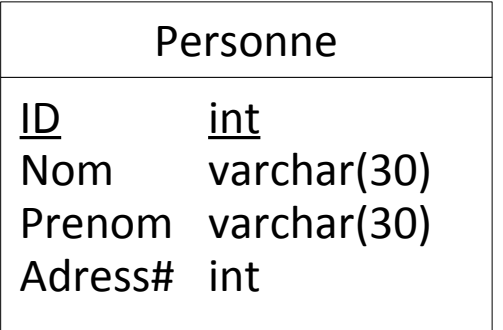

```
SELECT concat(Nom, ' ', Prenom) as Gens
FROM Personne ORDER BY 1
```
On désire lire les ID de toutes les personnes ayant une adresse renseignée.

SELECT ID FROM Personne WHERE Adress IS NOT NULL

## **Langage de manipulation des données - SELECT**

### **Exemple**

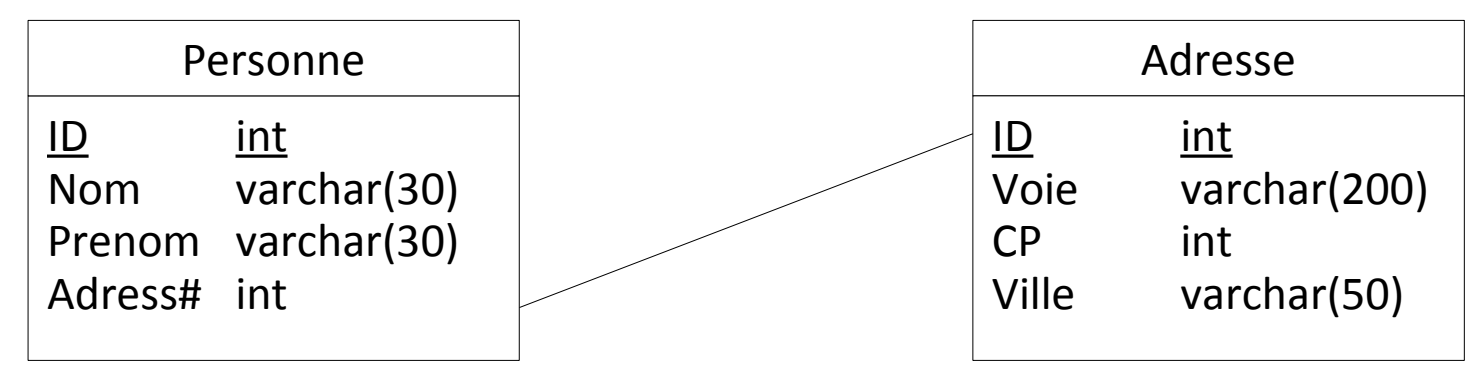

Sélectionner le nom et l'adresse des personnes dont le nom commence par Simps :

## **Langage de manipulation des données - SELECT**

### **Exemple**

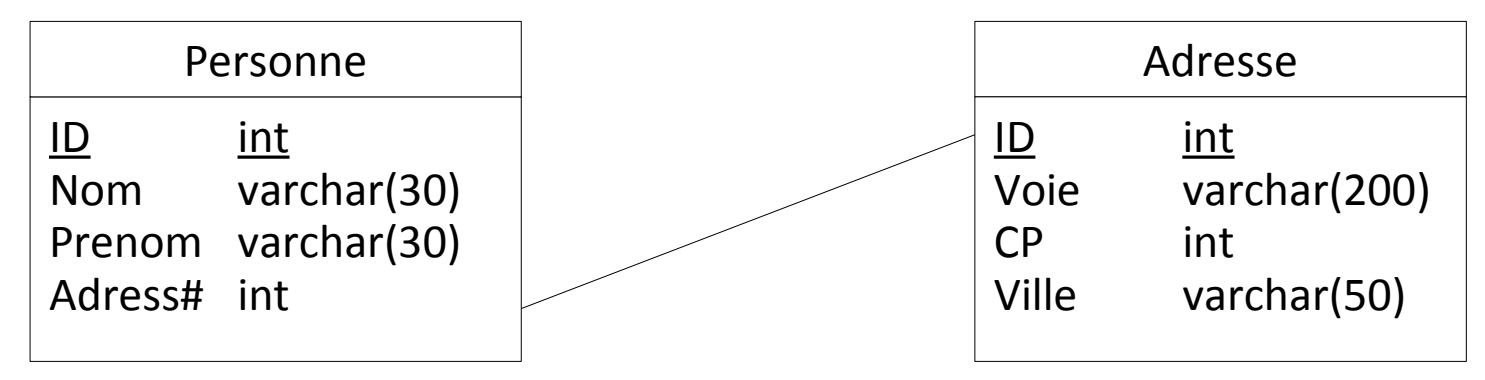

Sélectionner le nom et l'adresse des personnes dont le nom commence par Simps :

```
SELECT Personne.Nom, Adresse.Voie 
FROM Personne, Adresse
WHERE Personne.Adress = Adresse.ID
AND Personne.Nom like 'Simps%'
```
### **Lien entre requêtes**

Il est possible d'insérer dans une table des données issues d'une autre requête.

```
INSERT [INTO] tbl_name [(col_name,...)]
    SELECT ...
```
Il est possible de mettre à jour des données en fonction de données d'autres tables :

```
UPDATE tbl name [, tbl name \ldots]SET col \overline{n}ame1=expr1 \overline{[}, col name2=expr2 ...]
  [WHERE where definition]
```
C'est toujours la table dont le nom est accolé au mot UPDATE qui est mise à jour.

## **Plan**

- Résumé des épisodes précédents
- Langage de manipulation des données
- SQL avancé : les jointures

## **Utilisation des jointures**

- → Sélectionner les données se trouvant dans plusieurs tables.
- → Préciser les données sur lesquelles travailler lors d'un :
- Select (lecture)
- Update (mise à jour)
- Delete (suppression)

## **Utilisation des jointures**

- $\rightarrow$  Sélectionner les données se trouvant dans plusieurs tables.
- $\rightarrow$  Préciser les données sur lesquelles travailler lors d'un :
- Select (lecture)
- Update (mise à jour)
- Delete (suppression)

## **Principe**

Une jointure a lieu **entre deux tables**. Elle exprime une correspondance entre deux clés par un **critère d'égalité**.

Si les données à traiter se trouvent **dans trois tables**, la correspondance entre les trois tables s'exprime par **deux égalités**.

### **Exemple**

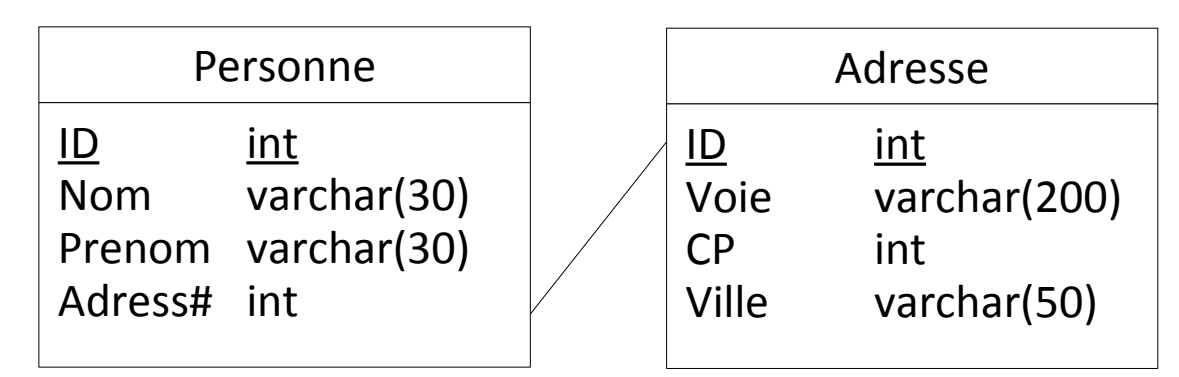

Pour lire l'adresse correspondant à la personne, il faut écrire :

### **Exemple**

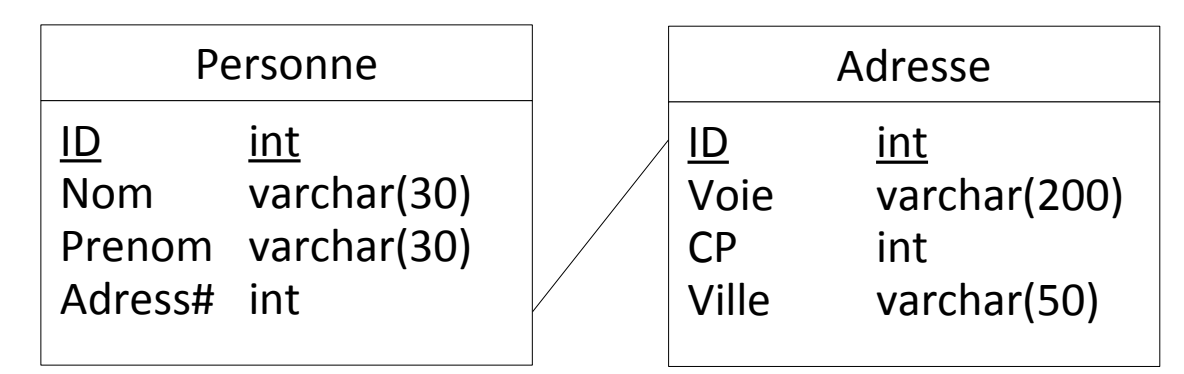

Pour lire l'adresse correspondant à la personne, il faut écrire :

```
SELECT * FROM Personne, Adresse
WHERE Personne.Adress = Adresse.ID
```
### **Exemple**

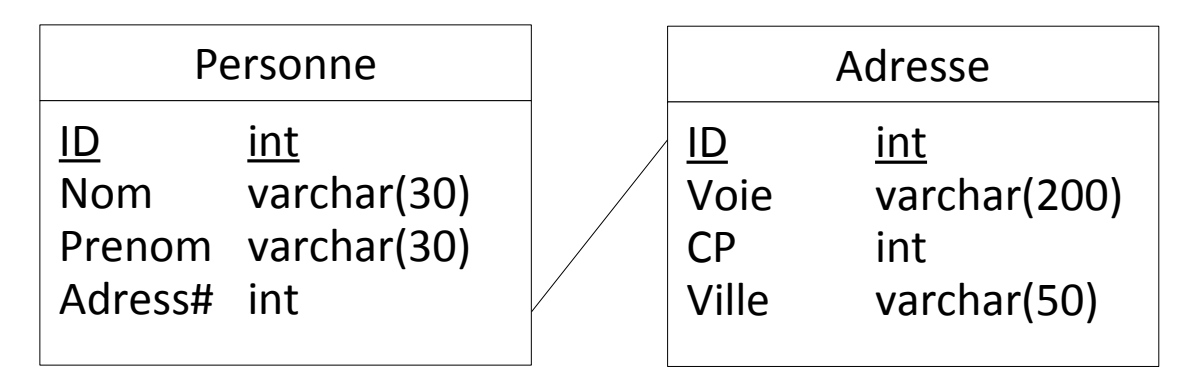

Pour lire l'adresse correspondant à la personne, il faut écrire :

```
SELECT * FROM Personne, Adresse
WHERE Personne.Adress = Adresse.ID
```
**Attention :** dans la clause WHERE se mélangent les associations entre les tables et les conditions de sélection des données. Ne pas les confondre !

```
SELECT * FROM Personne, Adresse
WHERE Personne.Adress = Adresse.ID
AND Personne.Nom = 'Durand'
```
### **Exemple**

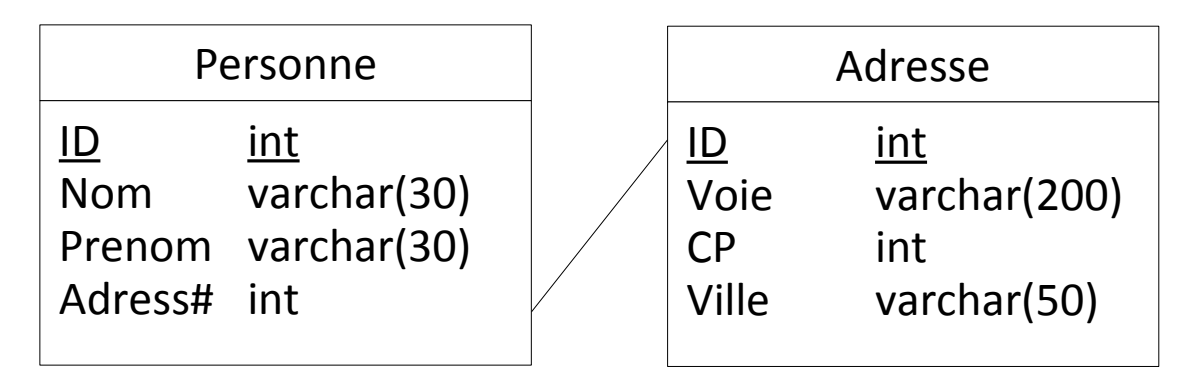

Pour lire l'adresse correspondant à la personne, il faut écrire :

```
SELECT * FROM Personne, Adresse
WHERE Personne.Adress = Adresse.ID
```
**Attention :** dans la clause WHERE se mélangent les associations entre les tables et les conditions de sélection des données. Ne pas les confondre !

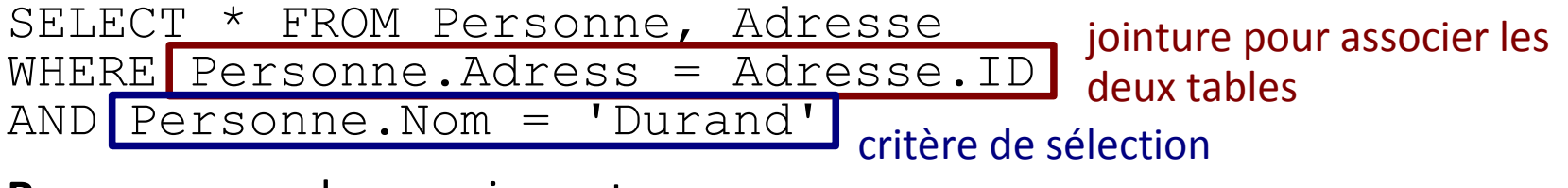

**Remarque :** ordre sans importance

## **Jointures fermées et ouvertes**

### **Problèmes de la jointure par = :**

- Mélange des critères de sélection et des jointures
- Mise en relation des données uniquement quand les deux attributs sont remplis (jointure **fermée**)

## **Jointures fermées et ouvertes**

### **Problèmes de la jointure par = :**

- Mélange des critères de sélection et des jointures
- Mise en relation des données uniquement quand les deux attributs sont remplis (jointure **fermée**)

#### **Exemple :**

On désire lire toutes les personnes et accessoirement donner leur adresse si celle-ci est connue.

La requête :

```
SELECT * FROM Personne, Adresse
WHERE Personne.Adress = Adresse.ID
```
ne retournera pas les personnes n'ayant pas d'adresse référencée.

### **Jointure JOIN**

L'association se fait directement entre les tables en précisant les colonnes concernées.

SELECT \* FROM table1 INNER JOIN table2 ON table1.cle\_primaire = table2.cle\_etrangere

### **Exemple**

```
SELECT * FROM Personne, Adresse
WHERE Personne.Adress = Adresse.ID
```
équivalent à :

```
SELECT * FROM Personne
INNER JOIN Adresse ON Personne.Adress = Adresse.ID
```
Il existe **trois types d'associations** :

- INNER JOIN : jointure fermée, les données doivent être à la fois dans les 2 tables
- LEFT [OUTER] JOIN : jointure ouverte, on lit les données de la table de gauche en y associant éventuellement celle de la table de droite.
- RIGHT [OUTER] JOIN : jointure ouverte, on lit les données de la table de droite en y associant éventuellement celle de la table de gauche.

Il existe **trois types d'associations** :

- INNER JOIN : jointure fermée, les données doivent être à la fois dans les 2 tables
- LEFT [OUTER] JOIN : jointure ouverte, on lit les données de la table de gauche en y associant éventuellement celle de la table de droite.
- RIGHT [OUTER] JOIN : jointure ouverte, on lit les données de la table de droite en y associant éventuellement celle de la table de gauche.

#### **Exemple**

Lire toutes les personnes et accessoirement donner leur adresse si celle-ci est connue.

Il existe **trois types d'associations** :

- INNER JOIN : jointure fermée, les données doivent être à la fois dans les 2 tables
- LEFT [OUTER] JOIN : jointure ouverte, on lit les données de la table de gauche en y associant éventuellement celle de la table de droite.
- RIGHT [OUTER] JOIN : jointure ouverte, on lit les données de la table de droite en y associant éventuellement celle de la table de gauche.

#### **Exemple**

Lire toutes les personnes et accessoirement donner leur adresse si celle-ci est connue.

SELECT \* FROM Personne LEFT OUTER JOIN Adresse Les personnes pour lesquelles l'adresse n'est pas connue auront les champs de la table Adresse à NULL.

#### **Exemples avec critère**

Lire toutes les personnes qui s'appellent Durand et accessoirement donner leur adresse si celle-ci est connue.

SELECT \* FROM Personne LEFT JOIN adresse

ON Personne.Adress=Adresse.ID

WHERE Personne.Nom = 'Durand'